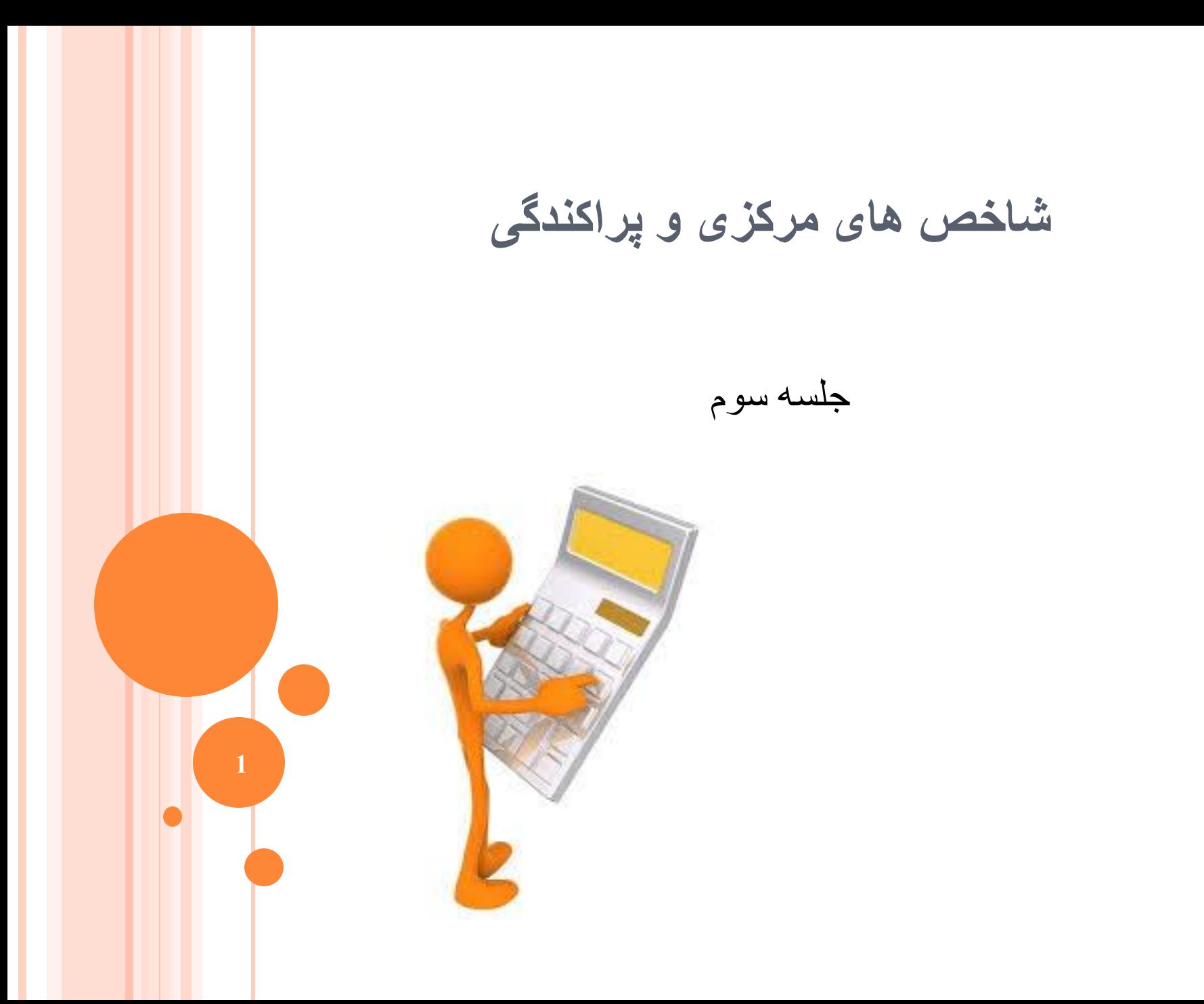

 شاخص های مرکزی و پراکندگی هم در داده های خام و هم در داده های طبقه بندی شده قابل محاسبه هستند.

**بخش اول: شاخصهای مرکزی و پراکندگی در داده های خام**

**در پایان این بخش دانشجو باید بتواند:**

شاخص های مرکزی را در داده های خام محاسبه نمایید

شاخص های پراکندگی را در داده های خام محاسبه نمایید.

**شاخصهای مرکز یا معیارهای تمایل به مرکز :**

 منظور از معیار تمایل به مرکزی یا اندازگیری گرایش مرکزی یک گروه داده، عددی است که توسط آن عدد، مرکزیت آن گروه داده مشخص می گردد.

مهمترین معیارهای تمایل مرکزی عبارت است از :

• میانگین حسابی

• میانه

• نما

**4**

**میانگین حسابی (MEAN(**

 ساده ترین و در بسیاری موارد مهمترین معیار تمایل به مرکز میانگین حسابی است و آن عبارت است از مجموع داده ها تقسیم بر تعداد آنها .

 $=\overline{X}=\frac{1}{N}\sum_{i=1}^{N}X_{i}=\frac{1}{N}(X_{1}+X_{2}+...+$ *N i*  $X_i = \frac{1}{N} (X_1 + X_2 + ... + X_N)$ *N X N X* 1  $(X_1 + X_2 + ... + X_N)$  $1 \sum_{\mathbf{V}}^N$   $1$  $\mu$ 

**میانگین حسابی...**

مثال : فرض کنید سن های 6 کودک شرکت کننده در برنامه مراقبت بهداشتی به شکل زیر می باشد. میانگین سنی آنها را محاسبه کنید ؟ 1 ، 2 ، 2 ، 3 ، 2 ، 4  $\frac{1+Y+Y+Y+Y+Y}{f} = \frac{19}{f} = \frac{19}{f}$ = میانگین سنی

**میانگین حسابی...**

 عیب بزرگ میانگین حسابی این است که متأثر از تک تک داده هاست و در صورتیکه داده های پرت و یا به اصطالح اثرگذار در داده باشد به شدت و میانگین حسابی اثر می گذارد و بنابراین نمی تواند معیار خوبی برای مرکزیت داده باشد .

مثال : در مثال قبل فرض کنید که سن یک کودک به جای مثالً 2 سال 11 سال باشد مشاهده می کنید که این یک عدد چه تأثیری بر میانگین می گذارد. این داده را به اصطالح اثرگذار می گویند .

$$
1.7.7.7.7.9
$$
\n
$$
= \frac{1+1+1+1+1+1}{2} = \frac{17}{2}
$$
\n
$$
= 6
$$

## **میانه (MEDIAN(** اگر داده ها همگن نباشد و داده پرت وجود داشته باشد،بهتر است از دیگر معیارهای تمایل به مرکز مانند میانه استفاده نمود . میانه عبارت است از عددی که نیمی از داده ها کوچکتر از آن و نیم دیگر بزرگتر از آن باشند مثال : میانه داده های 21 ، 18 ، 15 ، 16 ، 9 ، 4 ، 6 به شکل زیر محاسبه می شود . 1( داده ها را مرتب می کنیم 2( فرد و یا زوج بودن تعداد داده ها را مشخص می کنیم ) 7 = n ) در این صورت ۱۵ = md می باشد . **<sup>8</sup>** اگرتعداد داده ها زوج باشد میانگین دو عدد وسط میانه است.

**میانه...**

#### مثال : میانه داده های 27 ، 23 ، 24 ، 19 ، 22 ، 18 ، 16 ، 15 ، 12 و 28

چند است؟

**میانه...**

 اگر حجم داده زیاد باشد، روش قبل کارآمد نخواهد بود. در این شرایط بهتر است از فرمول زیر استفاده کنیم.

 $(n + 1)$ 2

حال اگر تعداد داده ها به عالوه 1 را بر 4 تقسیم کنیم چارکها بدست میآیند. این چارک ها برای رسم نمودار جعبه ایی ضروری هستند. چارک ها داده ها **<sup>10</sup>** را به چهار بخش مساوی تقسیم میکنند.

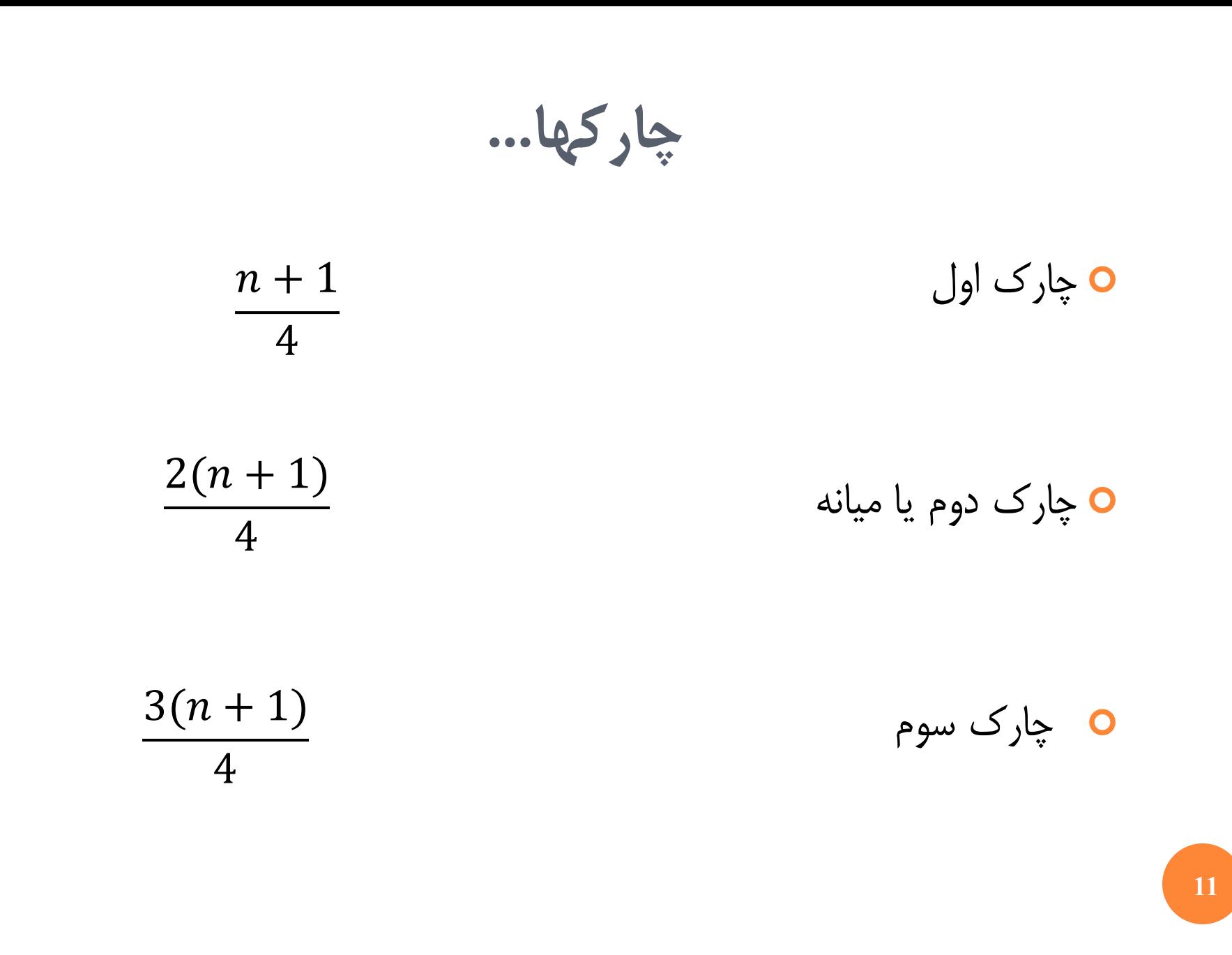

**چندک ها**

 اگر مخرج فرمول قبل را 10 قرار دهیم دهک ها، اگر 100 قرار دهیم صدک ها بدست میایند.

0 مثال: دهک 3 و 5 و 9 (باينگونه بدست ميايند.  
\n
$$
\frac{3(n + 1)}{10}
$$
\n
$$
\frac{5(n + 1)}{10}
$$
\n
$$
\frac{9(n + 1)}{10}
$$
\n
$$
\frac{30(n + 1)}{100}
$$
\n
$$
\frac{50(n + 1)}{100}
$$
\n
$$
\frac{75(n + 1)}{100}
$$

**نمودار جعبه ایی**

 نمودار جعبه ای نموداری تصویری است که داده ها را بر اساس پنج مقدار نمایش می دهد. این مقادیر عبارتنداز: کوچک ترین داده چارک اول میانه چارک سوم بزرگ ترین داده

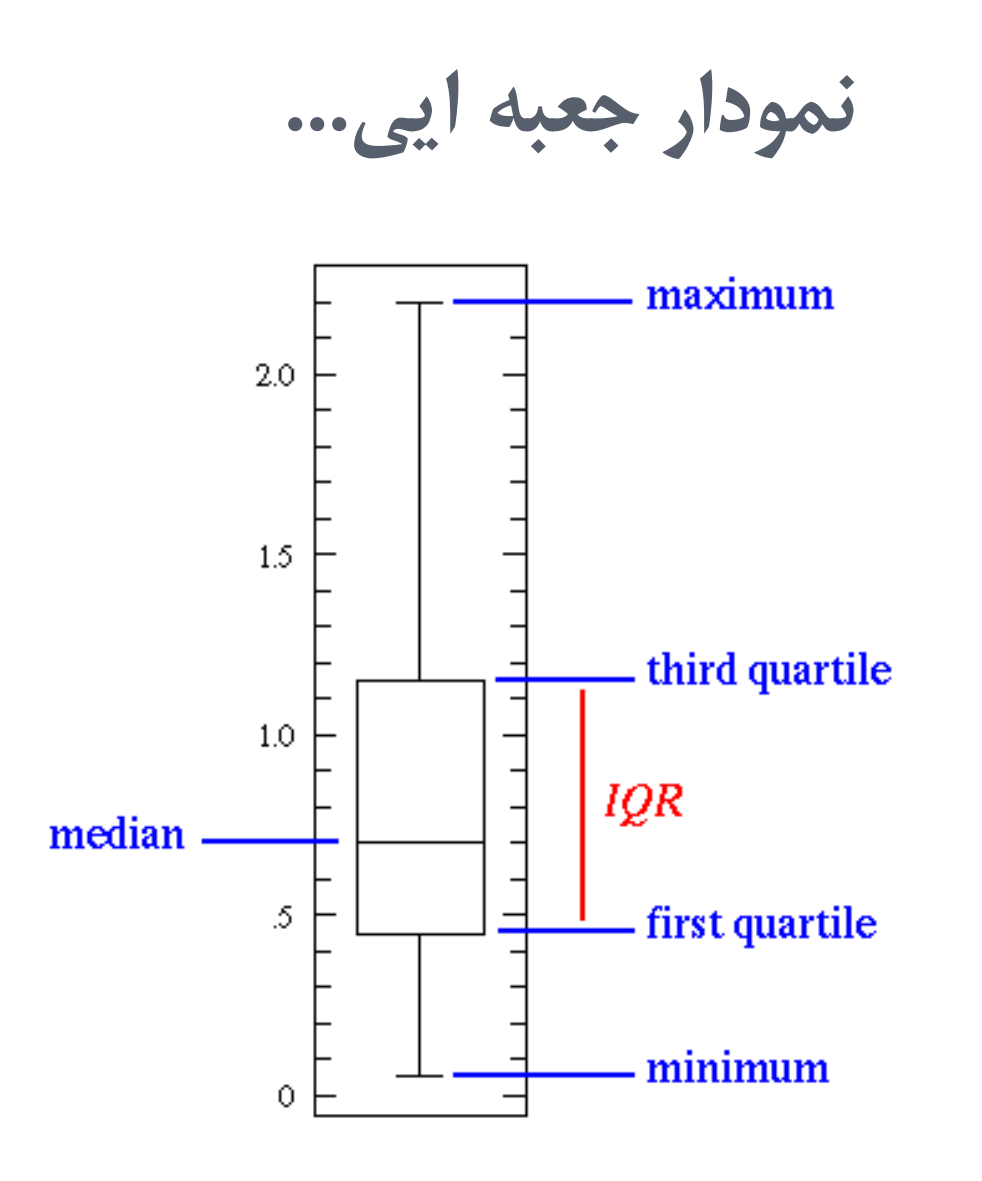

## **نما (MODE(**

 معیار دیگر تمایل مرکزی است. کاربرد آن نسبت به دو معیار دیگر کمتر ولی در مواردی که شیوع یک بیماری در سن خاص مدنظر باشد بهترین معیار است ؛ عبارت است از داده ای که بیشترین فراوانی را دارد یک گروه داده ممکن است نما یا مد نداشته باشد مثل داده ها 12 ، 10 ، 9 ، 6 ، 7 و 8 که نما ندارد، یا ممکن است دو مدی و یا بیشتر باشد. مثال 11 ، 11 ، 10 ، 9 ، 6 ، 7 ، 8 و 8 که دارای دو نمای و یا مد 8 و 11

**<sup>15</sup>** است.

**شاخص های پراکندگی**

هروقت یک شاخص مرکزی به ما دادند برای اینکه ببینیم این شاخص مرکزی چقدر دلچسب است شاخص پراکندگی را در نظر می گیریم تا ببینیم چقدر به این شاخص اعتماد داشته باشیم

دامنه

واریانس

انحراف استاندارد

**<sup>16</sup>** ضریب تغییرات

### **دامنه (RANGE(**

 تفاوت بین بزرگترین و کوچکترین داده. به میزان زیادی تحت تأثیر داده های پرت قرار می گیرد. برای داده های متقارن بدون هیچ برون هشتی مناسب است.

$$
R = X_{\text{max}} - X_{\text{min}}
$$

# **واریانس (VARIANCE(**

- منظور از واریانس ،بررسی پراکندگی داده های کمی در اطراف میانگین داده ها است .
	- این پراکندگی ها هر چقدر در اطراف و نزدیک میانگین قرار بگیرند ، شرایط مطلوب تر خواهد بود.

 $\delta^2 = \frac{\sum (x - \bar{x})^2}{n}$ 

## **انحراف استاندارد(SD(**

انحراف معیار نمونه ریشة دوم واریانس نمونه می باشد.

واحدها، واحدهای اصلی هستند

انحراف متوسط داده ها از میانگین خود را اندازه می گیرد.

همچنین به میزان زیادی تحت تأثیر داده های پرت قرار دارد.

δ=√δ 2

**ضریب تغییرات**

 اگر هدف مقایسه پراکندگی توزیع وزن بدن در دو جامعه باشد که در یکی واحد اندازه گیری کیلوگرم و در دیگری پوند است، چون انحراف معیار برای جامعه اول برحسب کیلوگرم و در جامعه دوم برحسب پوند بیان خواهد شد در نتیجه این مقایسه بر اساس انحراف معیار منطقی نخواهد بود.

 به منظور رفع این اشکال از نسبت انحراف معیار به میانگین که معموال بصورت درصد بیان می شود استفاده می گردد. کمیت حاصل را که یک مشخص کننده نسبی است با  $\rm{CV}$  نشان می دهیم.

**ضریب تغییرات...**

$$
CV = \frac{\sigma}{\overline{X}} \times 100
$$

اگر میانگین و انحراف معیار درجه حرارت بدن برای افراد یک جامعه بهه ترتیهب اعداد 36/9 و 0/18 درجه باشد و میانگین و انحراف معیار تعهداد ضهربان نهبض به ترتیب 78 و 9 بار در دقیقه باشد ، برای محاسهبه ضهریب تغییهرات خهواهیم داشت:

$$
CV_1 = \frac{0.18}{36.9} \times 100 = 0.5
$$

$$
CV_2 = \frac{9}{78} \times 100 = 11.5
$$

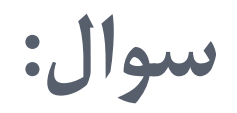

جدول را کامل کنید.

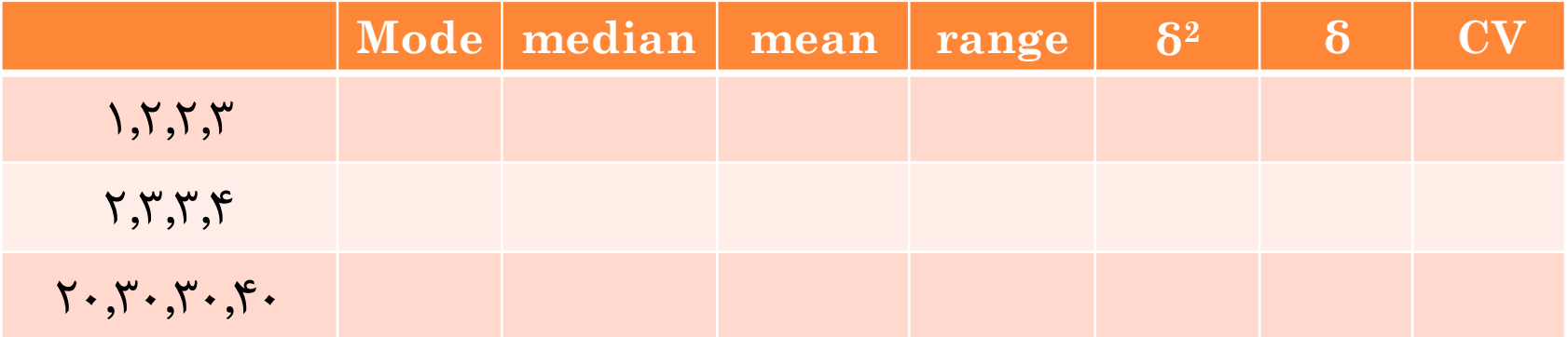

**سوال:**

نمودار جعبه ایی داده های زیر را رسم کنید. صدک 68 و دهک 7 را بیابید. 43 ,45 ,53 ,56, 56, 57, 58, 66, 67, 73, 74, 79, 80, 80, 81 ,81, 81, 82, 83, 83, 84 , 88, 91 ,91 ,91 ,92,92,97 ,99 ,99, 100, 100 ,102 ,102 ,102 102 ,103,104,107 ,108 ,109, 113 ,118 ,118 ,121, 123, 126, 128, 137, 138, 139, 144, 147 ,147,156,162, 174 , 178, 179, 184, 191, 198, 124, 214 ,243 ,249, 249 ,329 ,380 ,403 ,511 ,522 , 598 **23**

**بخش اول: شاخصهای مرکزی و پراکندگی در داده های خام**

**در پایان این بخش دانشجو باید بتواند:**

شاخص های مرکزی را در داده های طیقه بندی محاسبه نمایید

شاخص های پراکندگی را در داده های طبقه بندی محاسبه نمایید.

**میانگین**

**25** در مطالعاتی که نتیجه مشاهدات بصورت کمیت پیوسته است، چون معموال جهدول توزیع فراوانی بصورت گروه بندی شده ارائه می شود، محاسبه میانگین تنهها بطهور تقریب امکان پذیر می گردد. روش محاسبه میانگین مانند قبل است با این تفاوت که مقدار متوسهط ههر گهروه (یعنی مرکز هر دسته ) را در فراوانی های متنـاظر آن گـروه ضـرب و سـپس بـه تعداد کل فراوانی ها تقسیم می کنیم.  $\overline{X} =$  $\sum f_i x_i$  $\sum f_i$ 

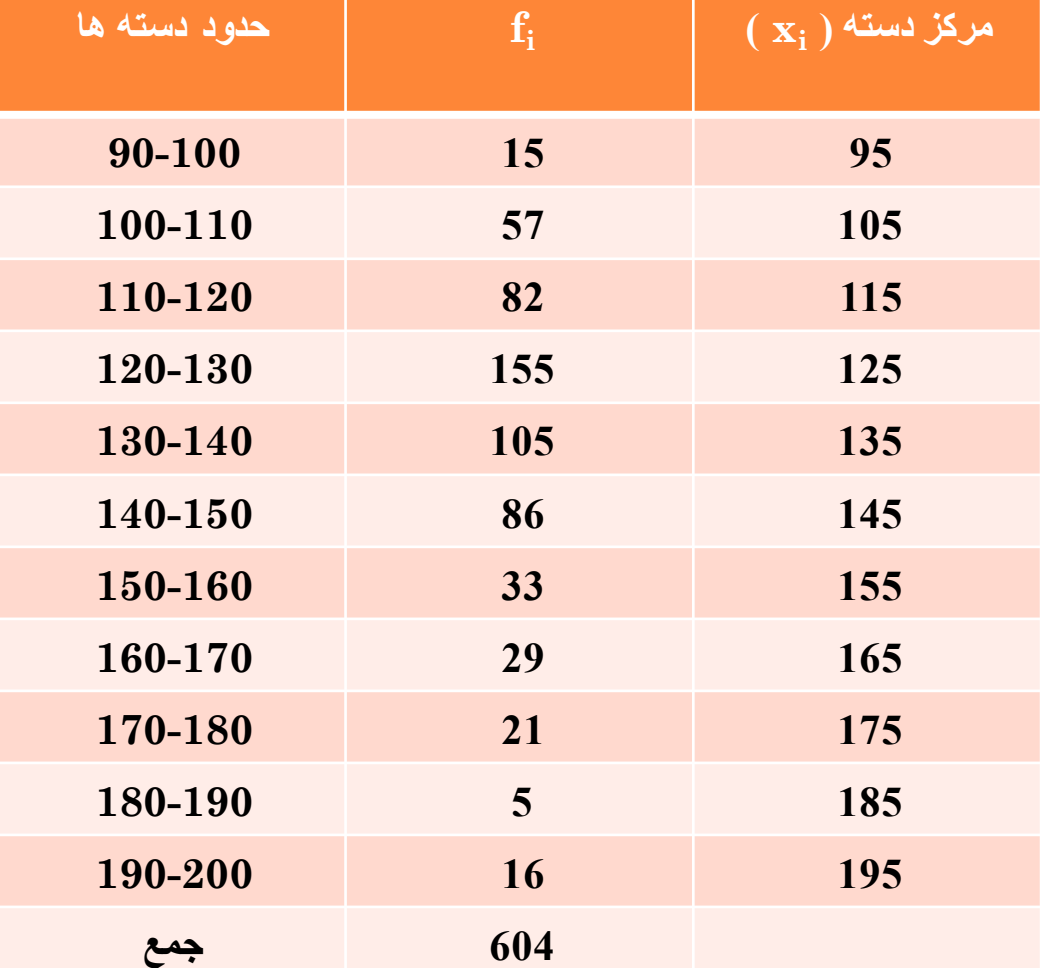

اطالعات داده شده در جدول زیر مربوط به فشار خون سیستولیک 604 نفر مرد 35 سال به باالی چند روستای شهرستان رودسر در سال1350 است . میانگین آنرا حساب کنید.

در این حالت ابتدا فراوانی های تجمعـی را محاسـبه مـی کنـیم (  $\, {\bf F}_{\rm i} \,$  معـرف فراوانی تجمعی  $\rm X_i$  ). سپس ردیفی کـه مقـدار فراوانـی تجمعـی آن برابـر یــا بزرگتر از  $\,(N+1)$  ( $N+1$ ) باشد بعنوان ردیف میانه انتخاب می کنیم.

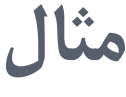

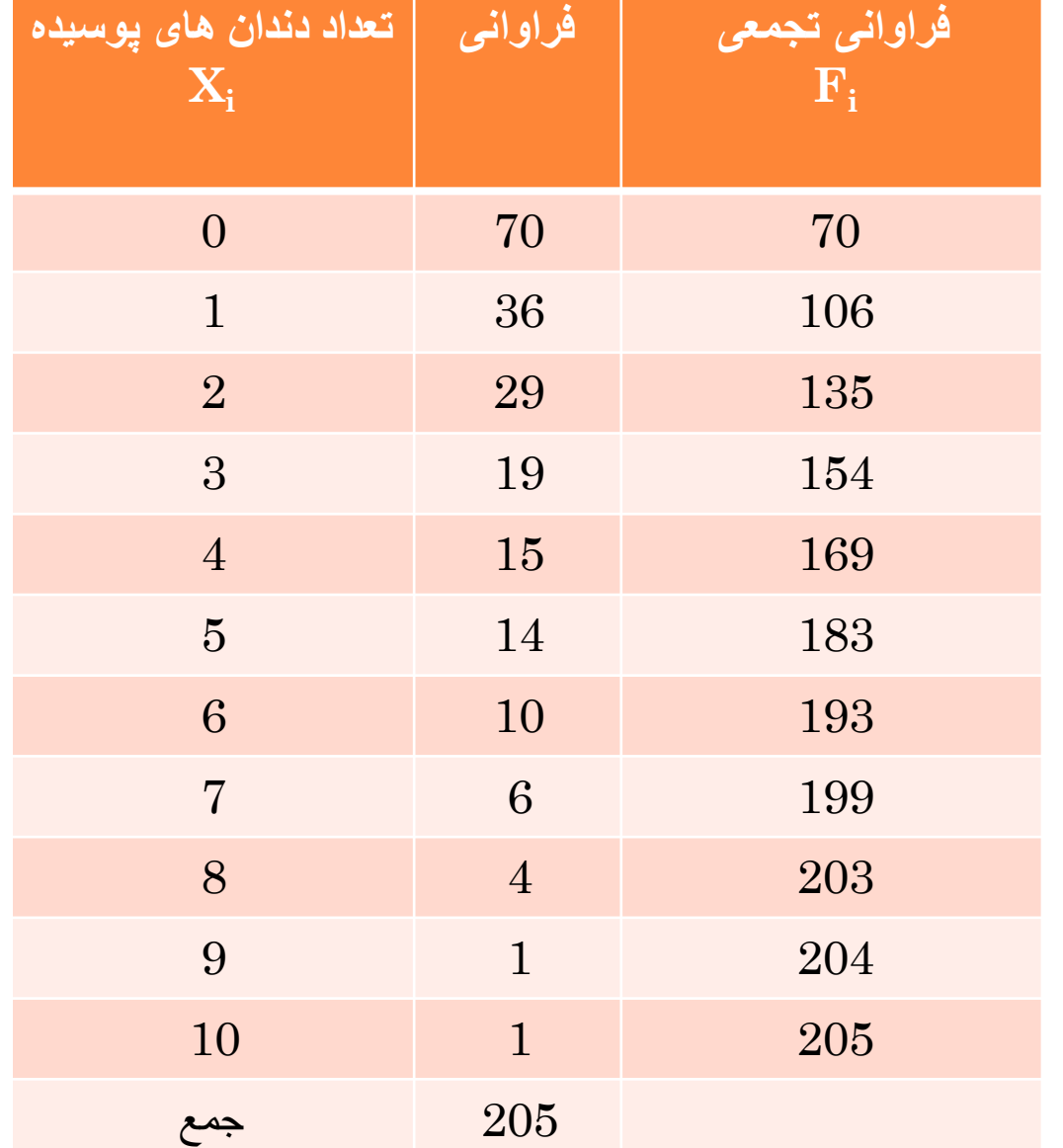

جدول مربوط بهه داده ههای تعـداد دنـدان هـای پوسـیده شیری ۲۰۵ نفر دانــش آمــوز 12 ساله می باشد، میانه آنرا بیابید.

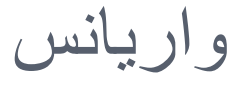

#### برای محاسبه واریانس در داده های طبقه بندی از فرمول زیر استفاده میکنیم:

$$
s^2 = \frac{\sum f_i(x_i - \bar{x})}{\sum f_i}
$$

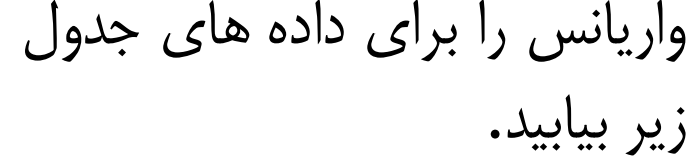

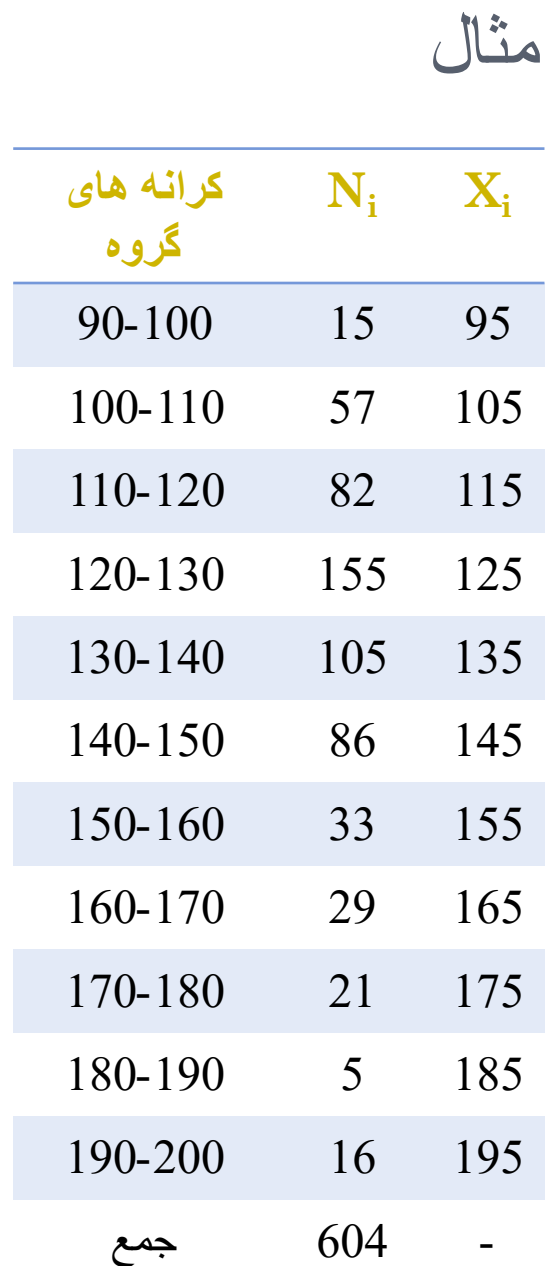

انحراف استاندارد

### این شاخص در داده های طبقه بندی نیز با جذر واریانس برابر است.